# Introduction to Computer Science I Fall 2013 Carola Wenk

### The Computational Landscape

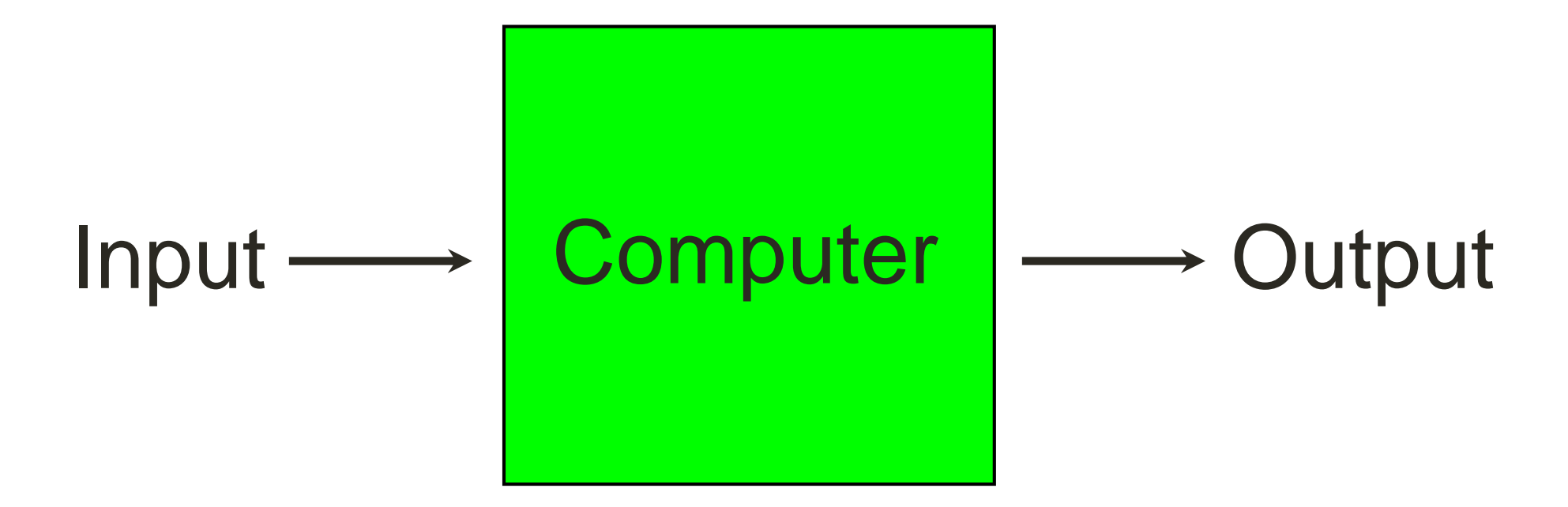

Nearly every modern electronic device can be thought of as a computer that transforms input to the desired output.

## The Computational Landscape

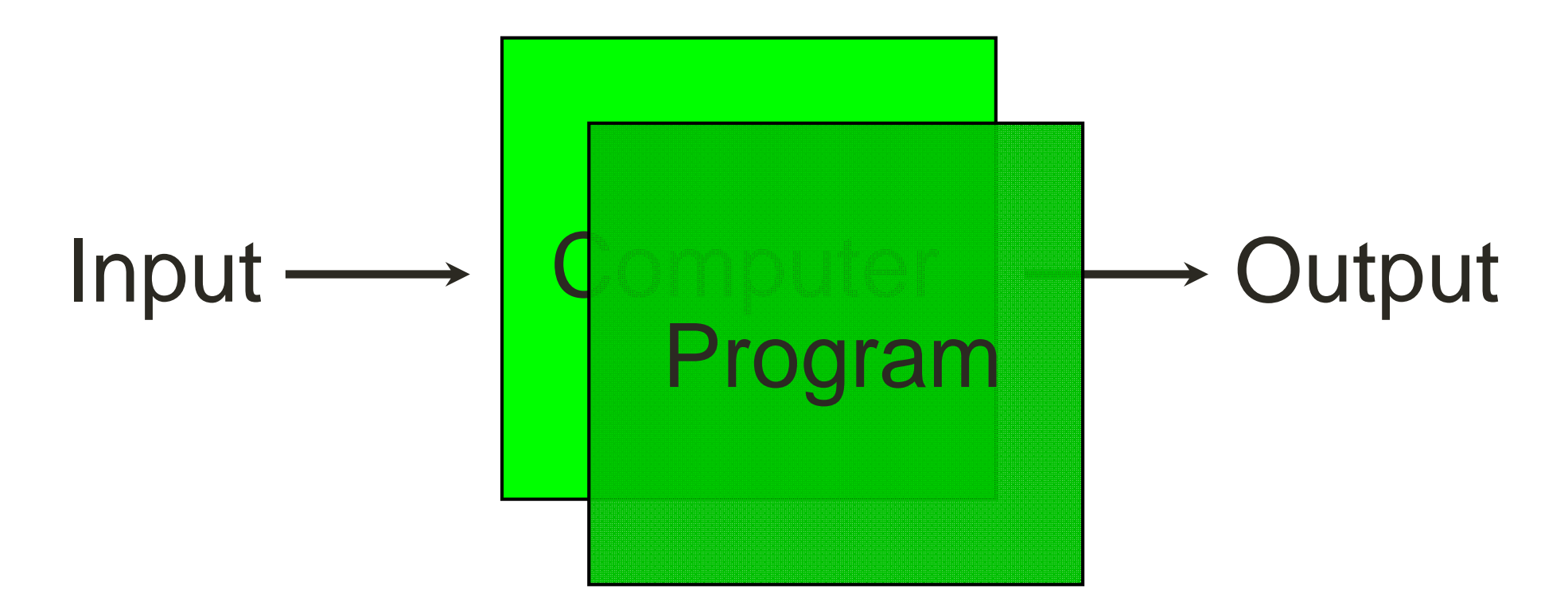

Most computers are general-purpose: we can accomplish a number of different tasks on a single piece of hardware by changing the program being executed.

## The Computational Landscape

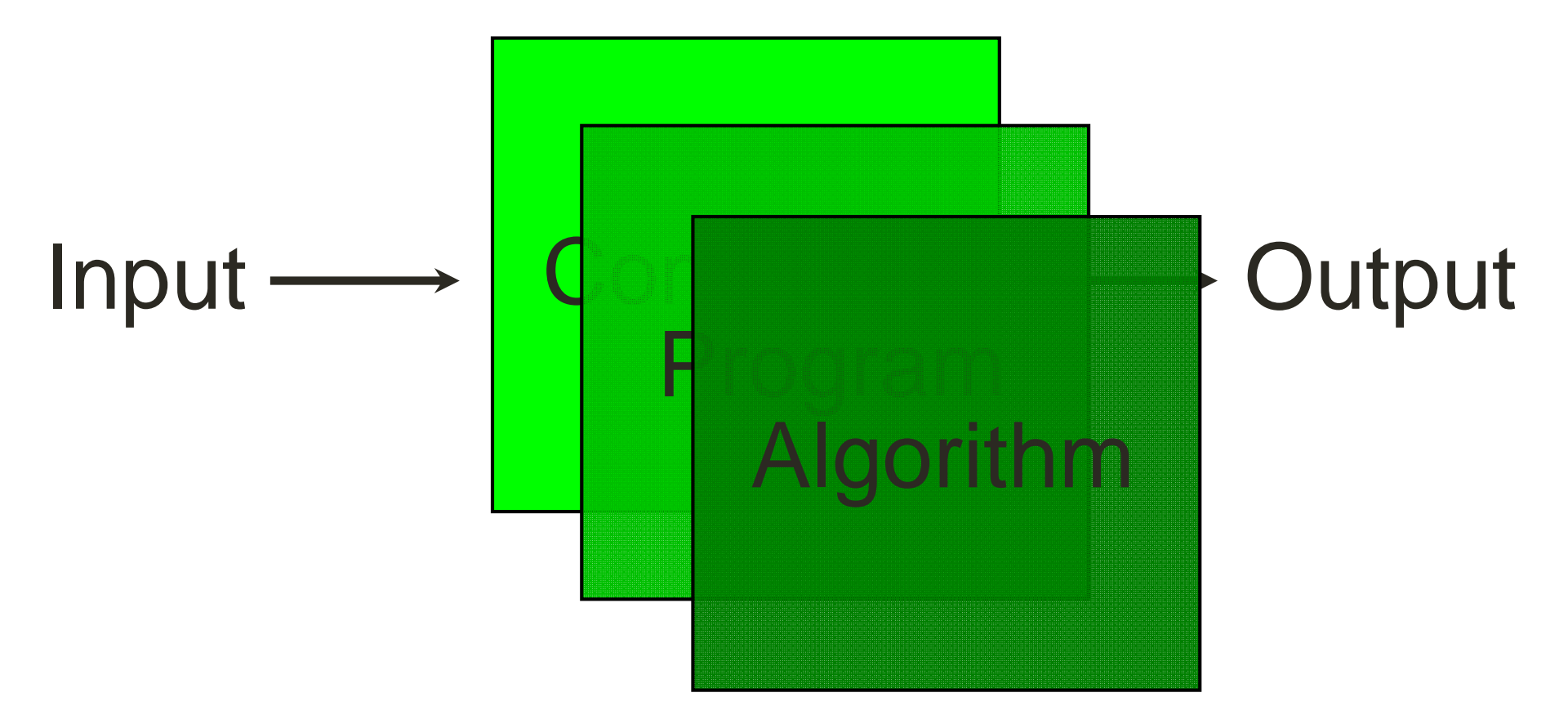

A program is just a realization (= implementation) of an abstract procedure, or algorithm, on a particular hardware platform (= computer). One algorithm can be used for a variety of applications.

The first known "algorithms", for computing square roots, were designed by the Babylonians (circa 1600 BC).

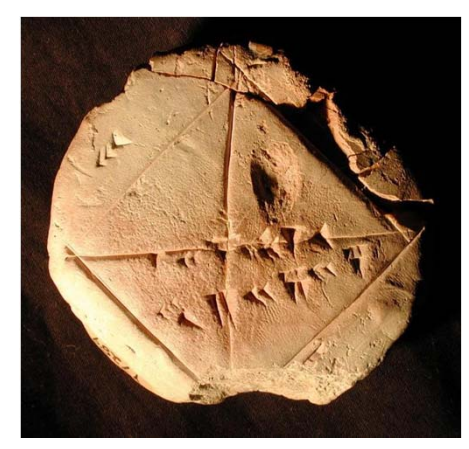

Clay tablet from 1700BC Yale Babylonian Collection

2400 years later, in the 9<sup>th</sup> century AD, Mohammed ibn-Musa *al*-*Khwarizmi,*  develops "algorithms" for solving linear and quadratic equations. The word "algorithm" stems from the Latin translation of his name, and the word "algebra" stems from one of his operations to manipulate equations.

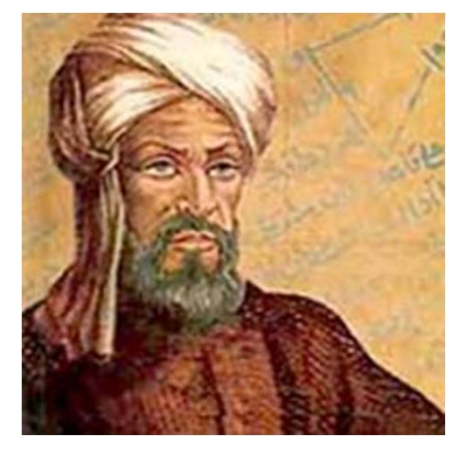

Muhammad ibn-Musa *al*-*Khwarizmi*

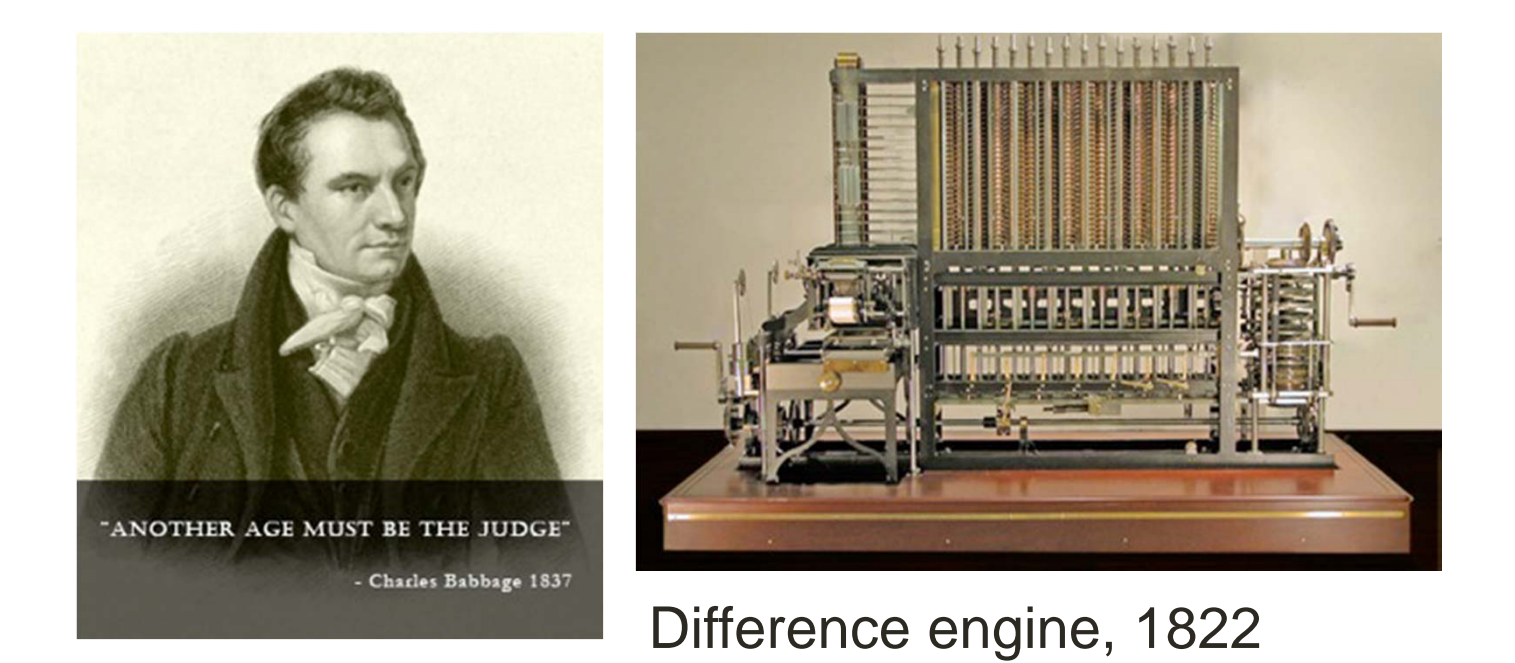

The idea of performing calculations automatically has been around for several thousand years; advances in manufacturing were the bottleneck until recently.

The second World War brought about tremendous advances in technology, and the notion of general-purpose computing.

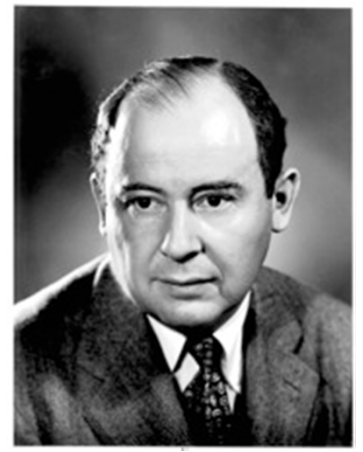

John von Neumann

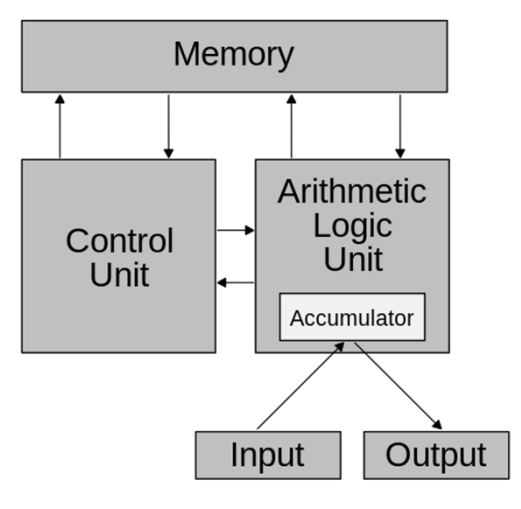

The von Neumannarchitecture provides a single architecture for implementing different computational methods.

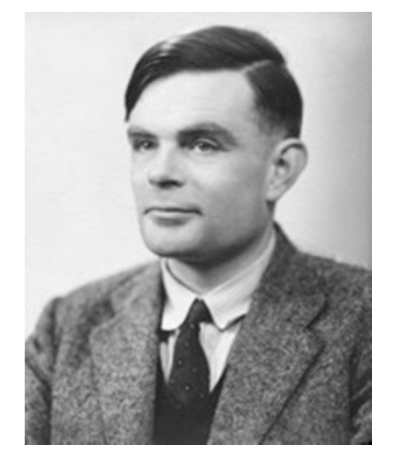

Alan Turing

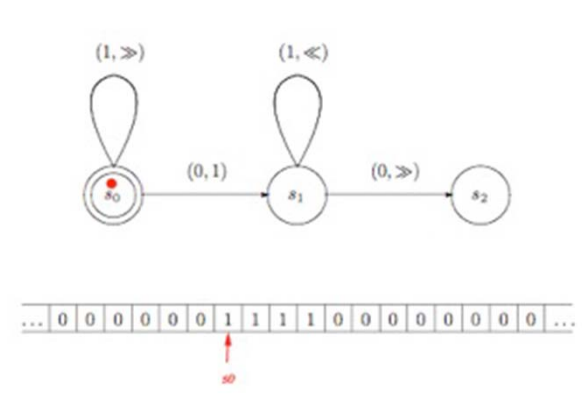

A "Turing" machine provides a mathematical frameworkfor reasoning about computational work.

The second World War brought about tremendous advances in technology, and the notion of general-purpose computing.

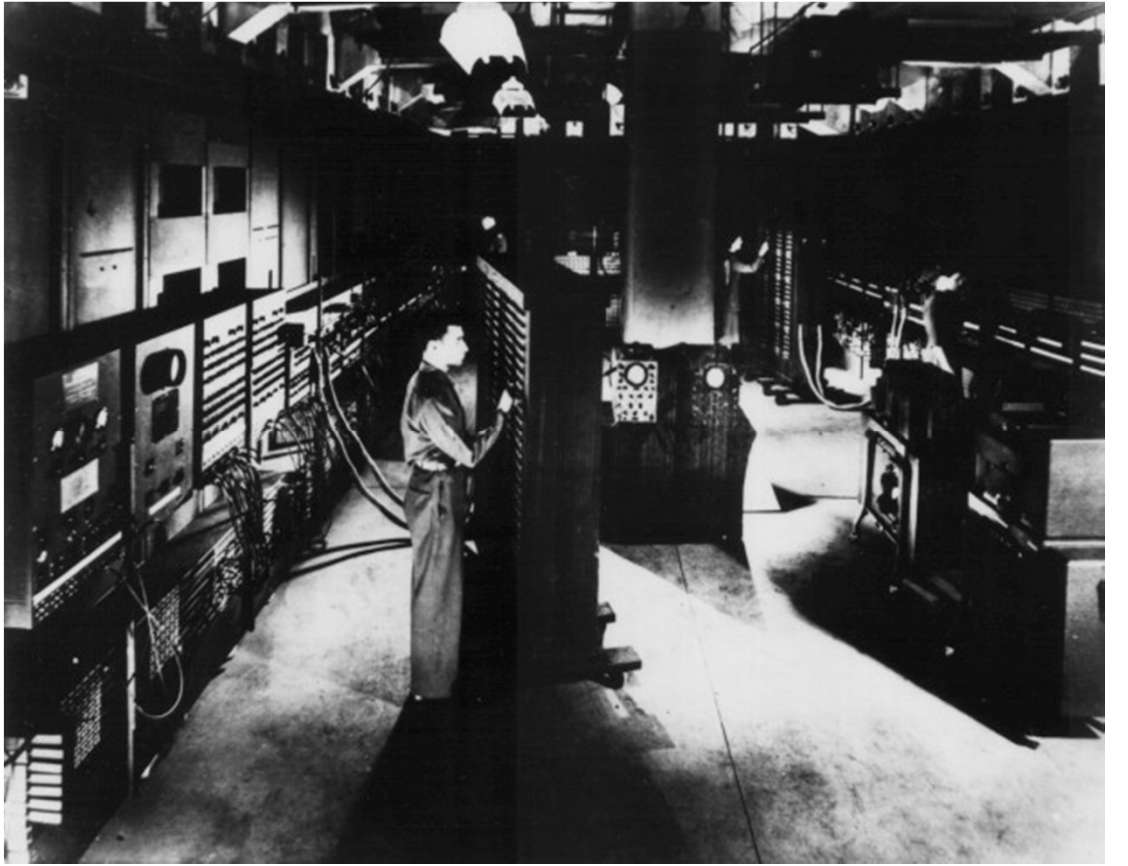

Funded by the Army to calculate artillery tables, the ENIAC (Electronic Numerical Integrator and Calculator) was the first general-purpose computer.

The ENIAC followed a von Neumann architecture; reconfiguration was done by manually modifying the contents of memory.

### Recent History

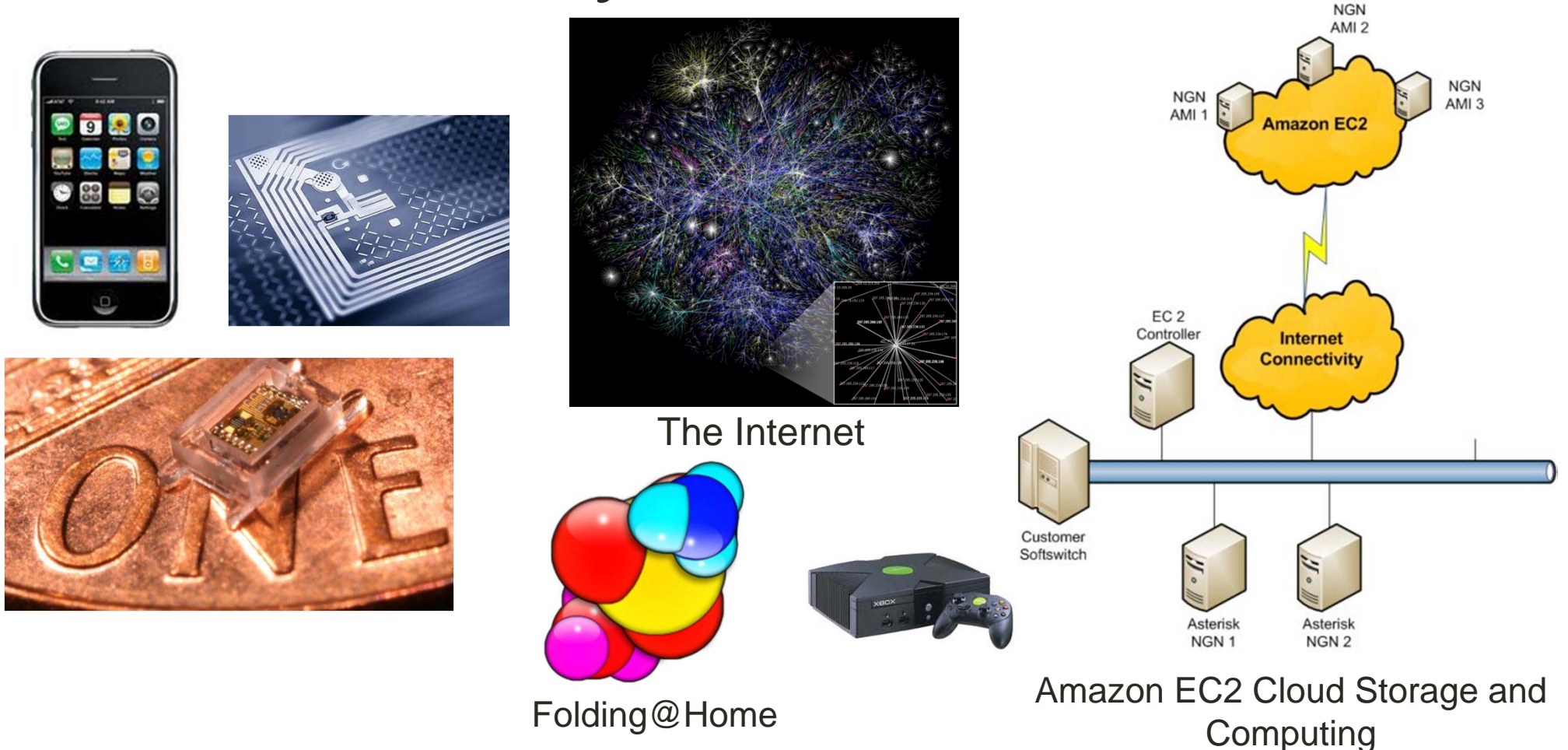

1980s: Manufacturing technology allows personal computing.

- 1990s: Computers become ubiquitous, begin to "connect".
- 2000s: Internet grows rapidly and connects everything.

2010s: Everything computes and is connected.

## This Class

#### What is a Computer System and how is it organized?

von Neumann architecture; transistors, gates and logic; modern CPUs; embedded systems; networked systems

#### How are computational tasks performed on modern computer systems?

machine instructions and operating systems; Python programming; elementary data structures; application development and software libraries

#### What is the best way (if any) to use computation to solve a given problem?

recurrence relations and algorithm behavior; profiling and timing in Python; limits of computability

### Labs Tomorrow: Software Installation

- Bring your laptops to the lab
- Before the lab (tonight?), download the following software (do not install yet):
	- $\bullet$  Python 2.7.5: http://www.python.org/download/releases/2.7.5/ Download Python 2.7 for your operating system. [32-bit Windows is the "Windows **x86** MSI Installer (2.7.5)"]
	- • Eclipse Standard 4.3: http://www.eclipse.org/downloads/index.php Download "Eclipse Standard 4.3" for your operating system.